### **Elements**

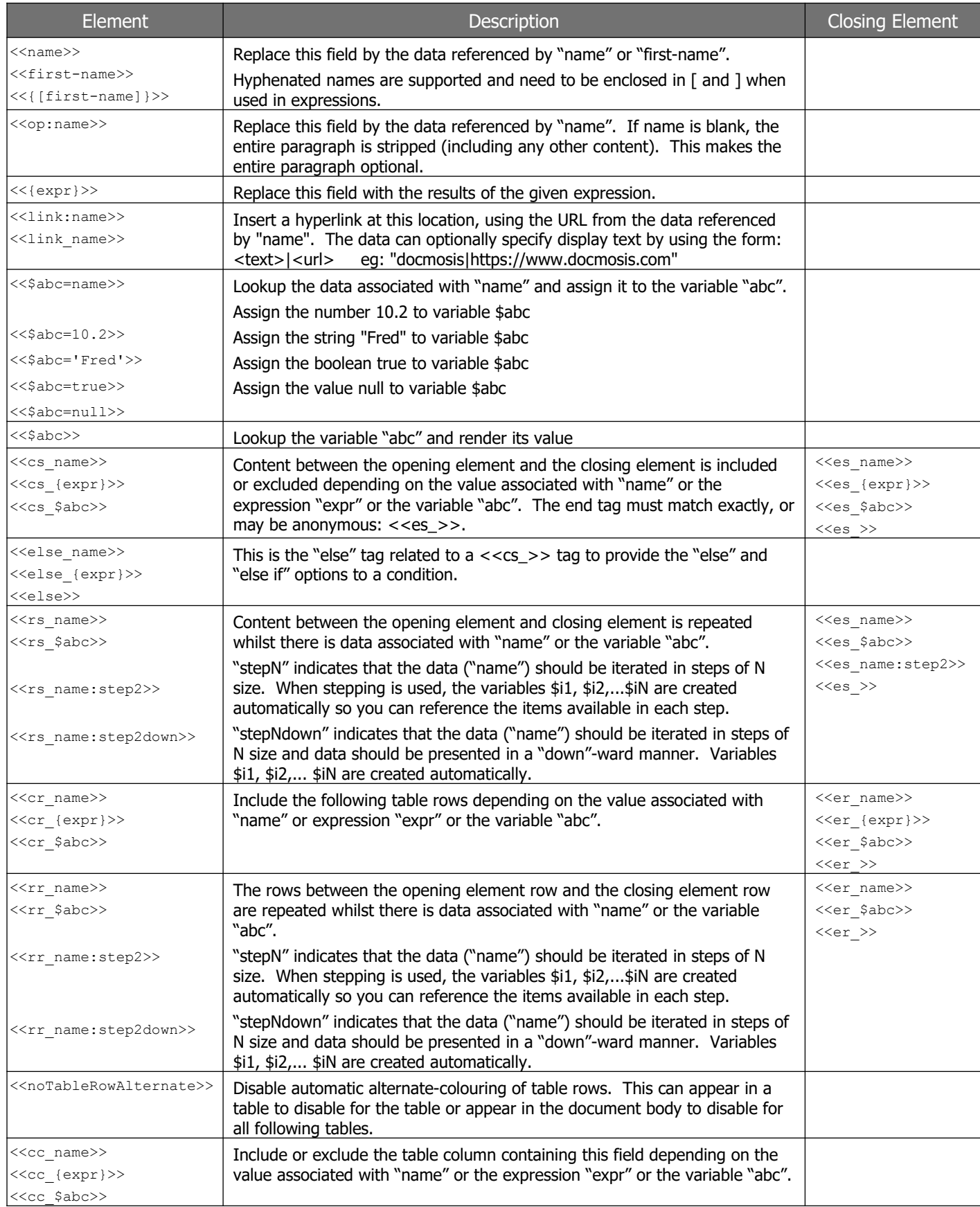

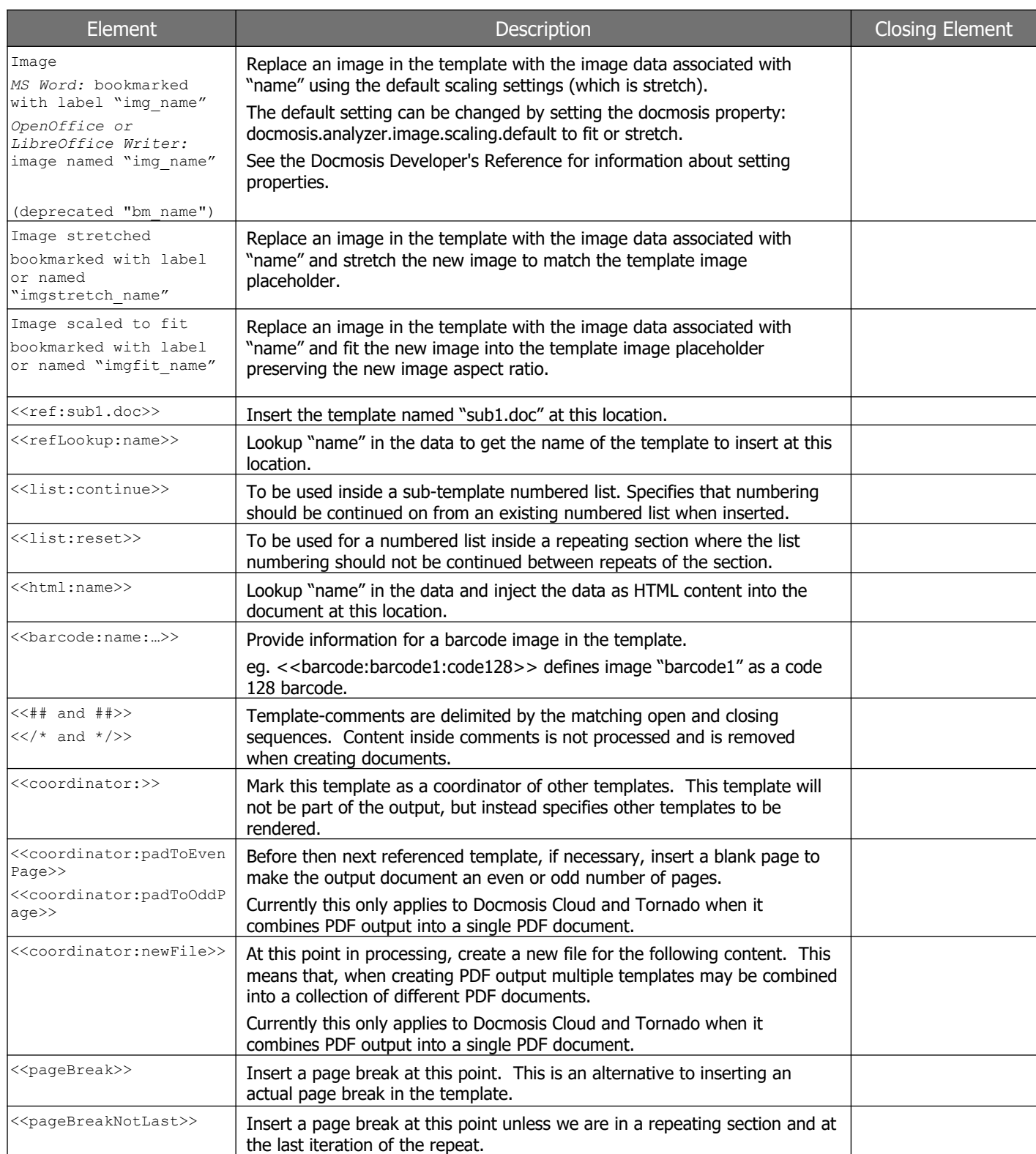

### **Expression Operators**

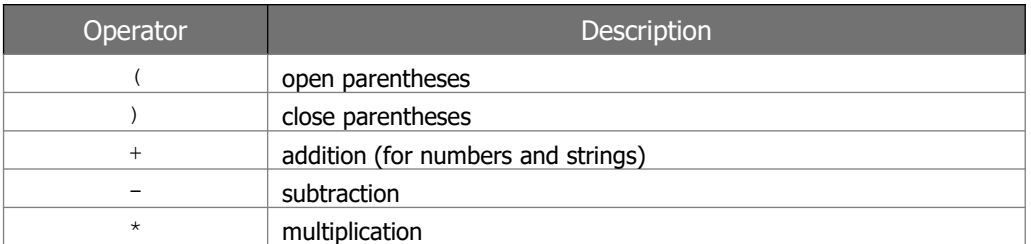

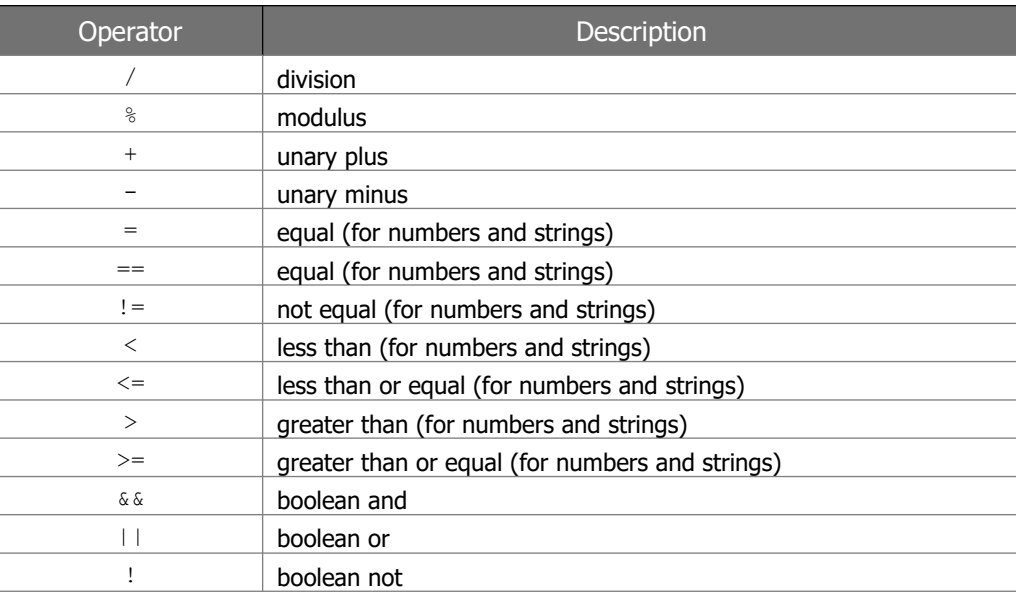

### **Example Expressions**

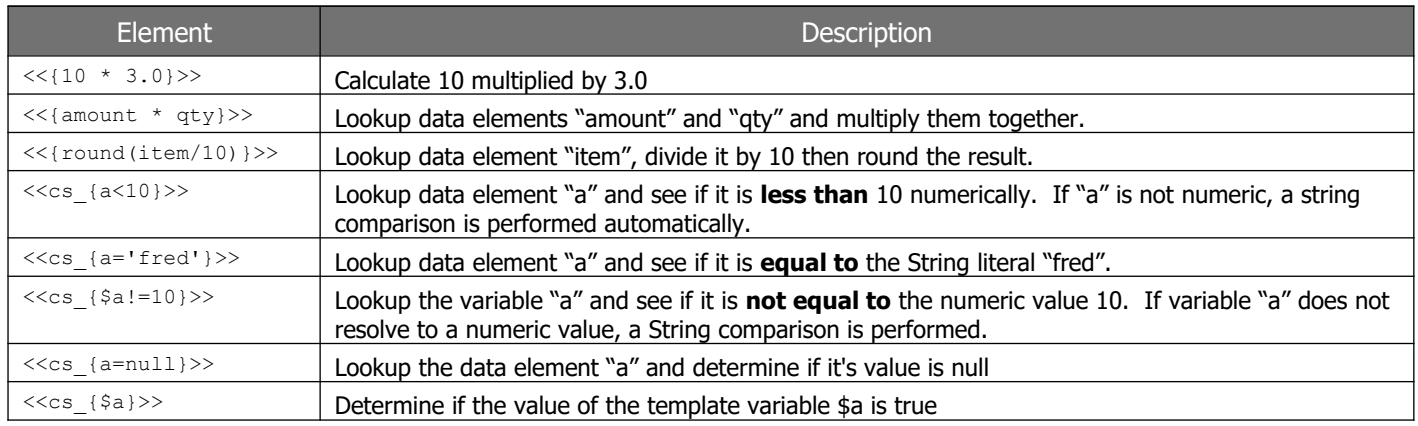

### **Logic and Transform Functions**

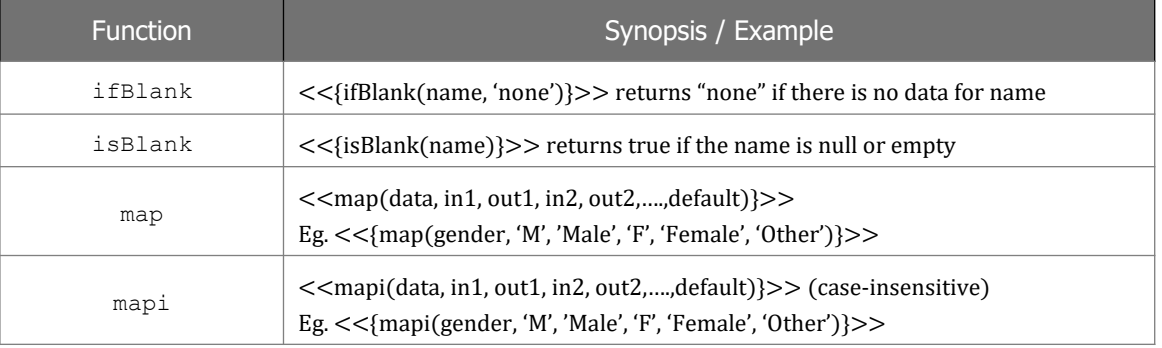

### **Numeric Functions**

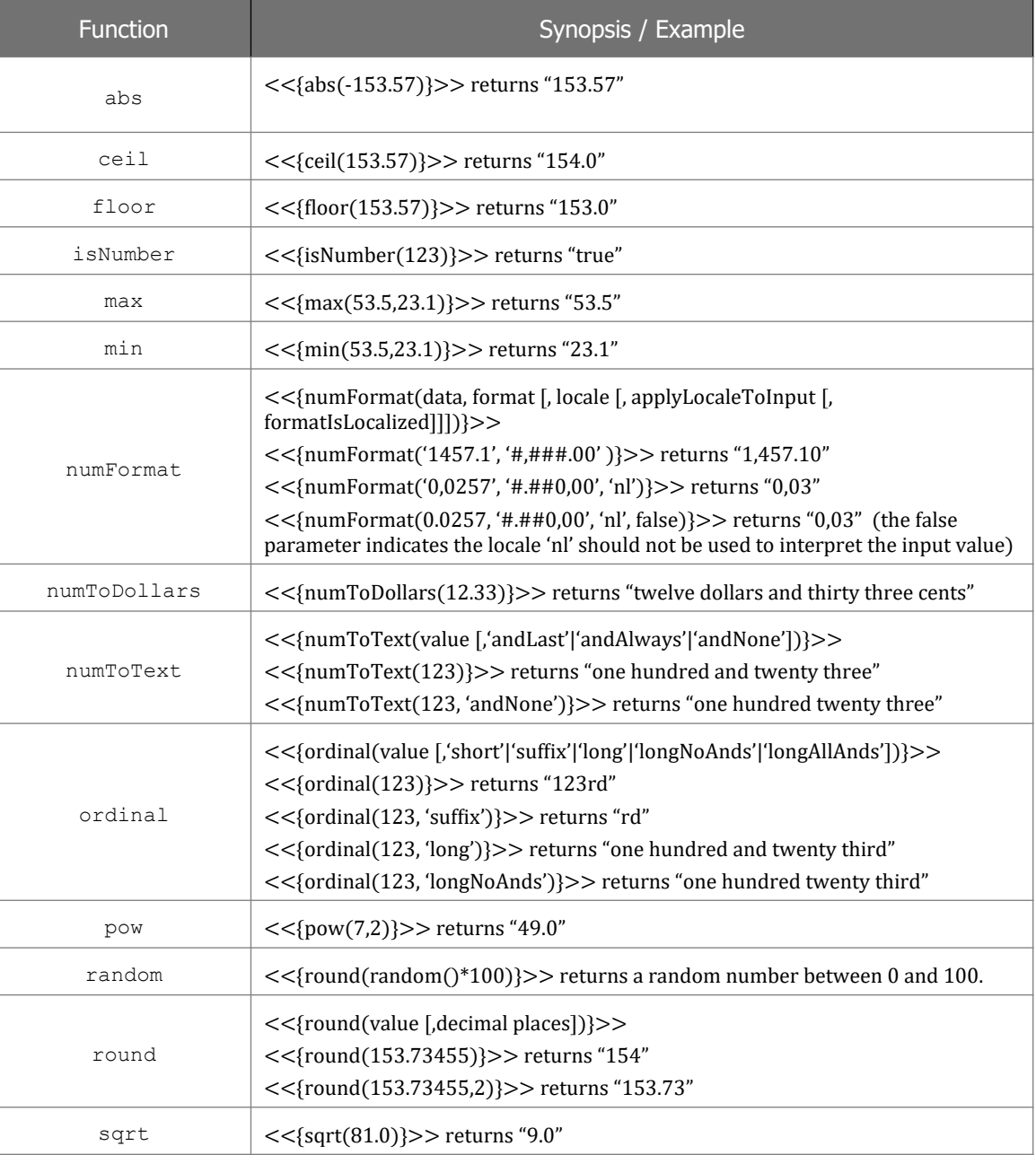

### **Date Functions**

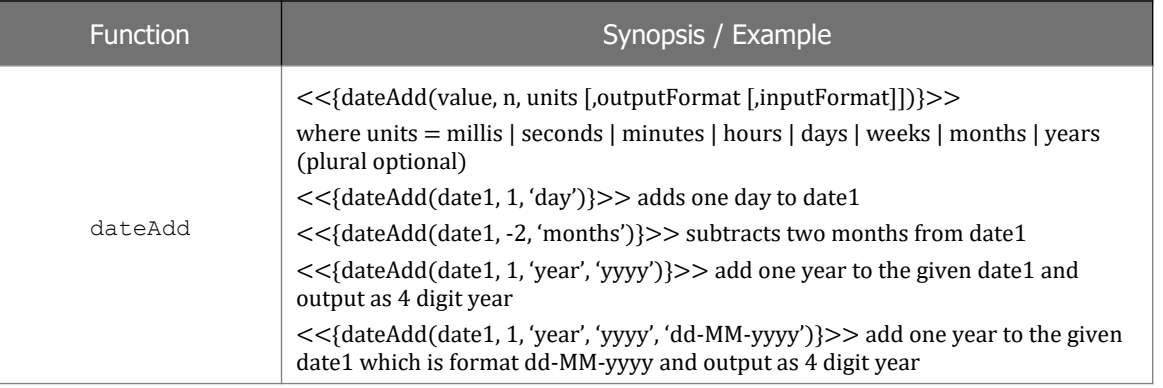

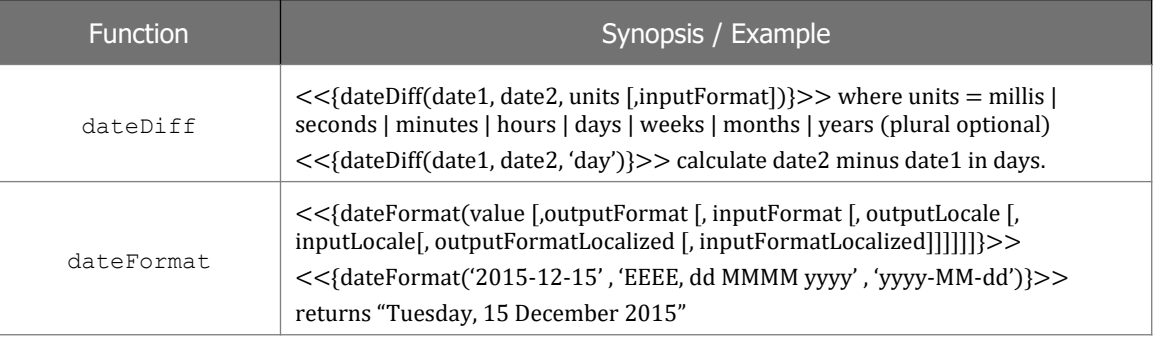

### **Text Functions**

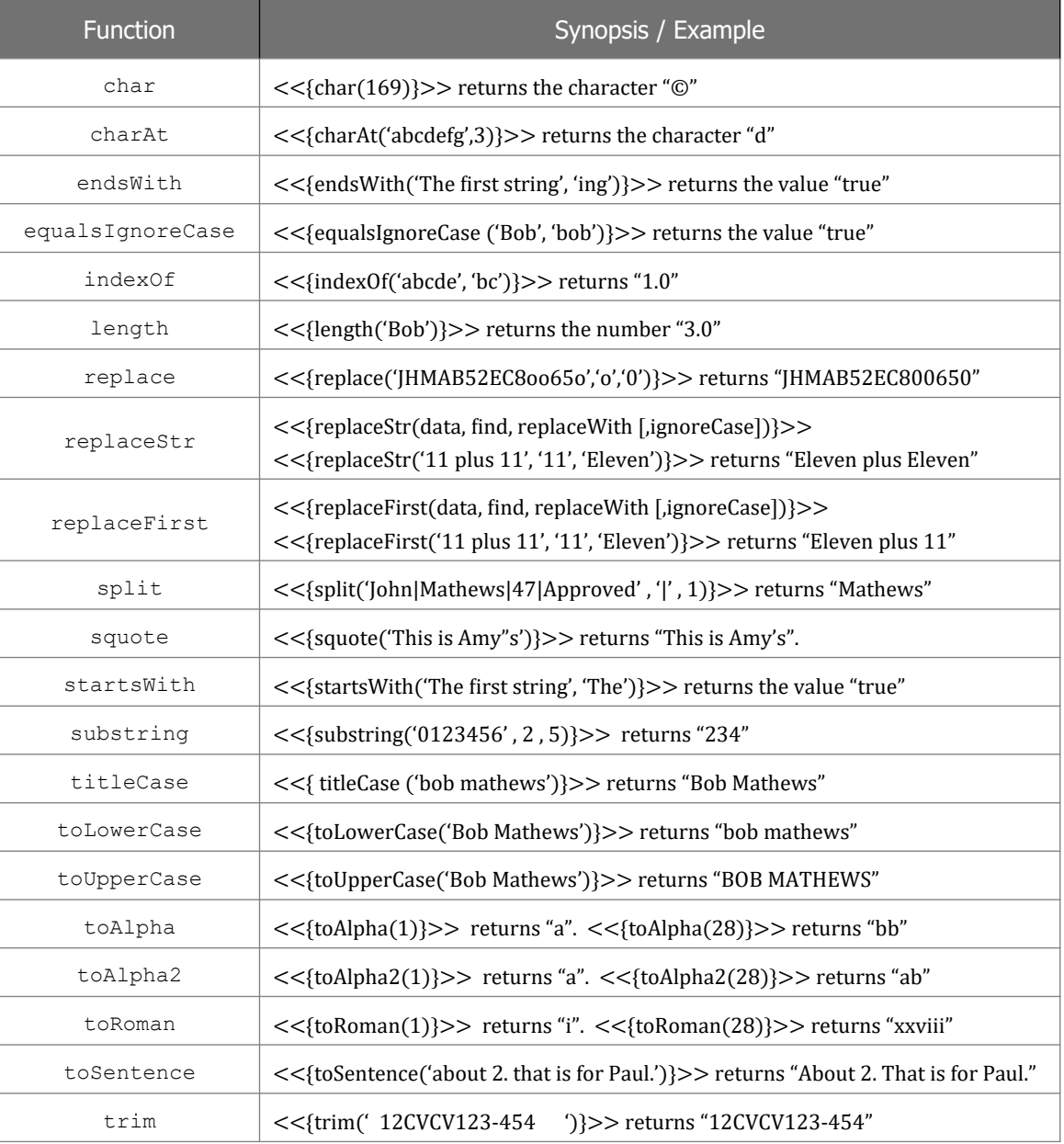

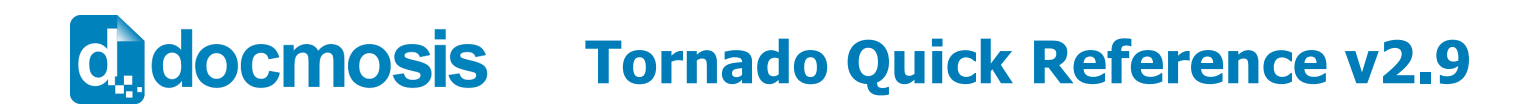

#### Locale Functions

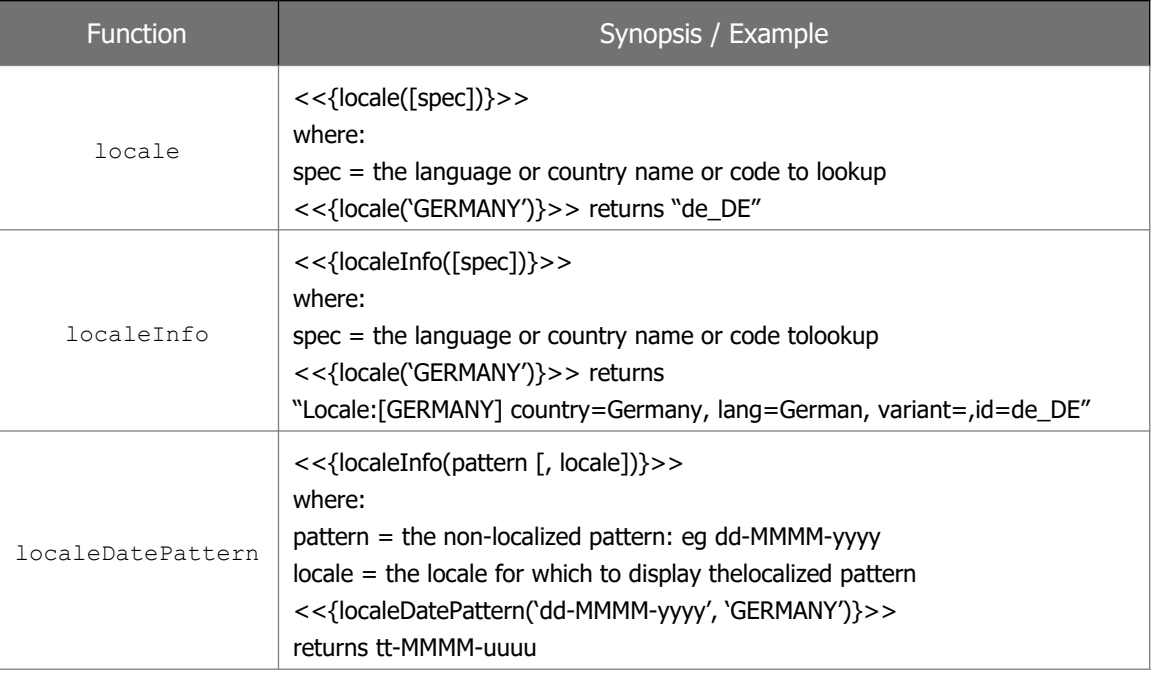

#### **Ranges**

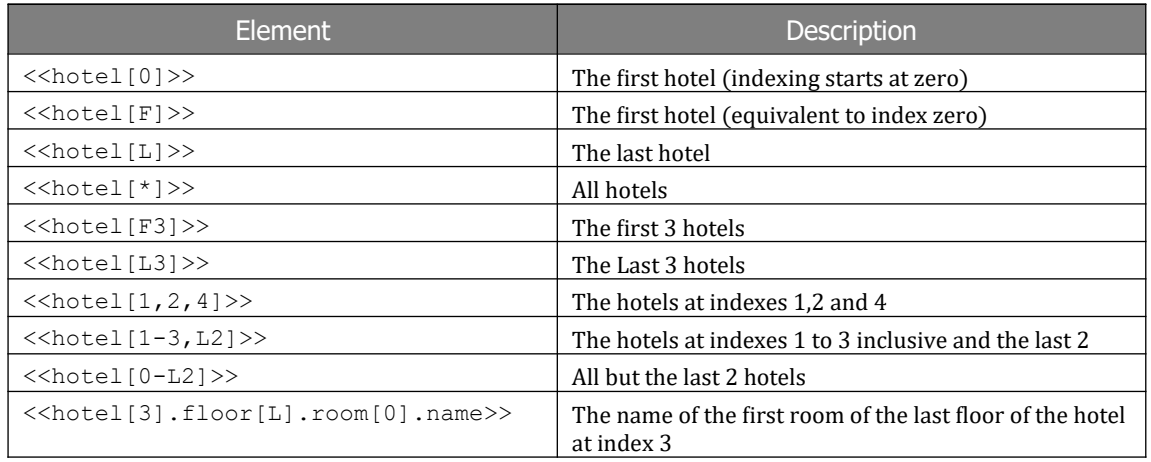

#### **Built-in Variables**

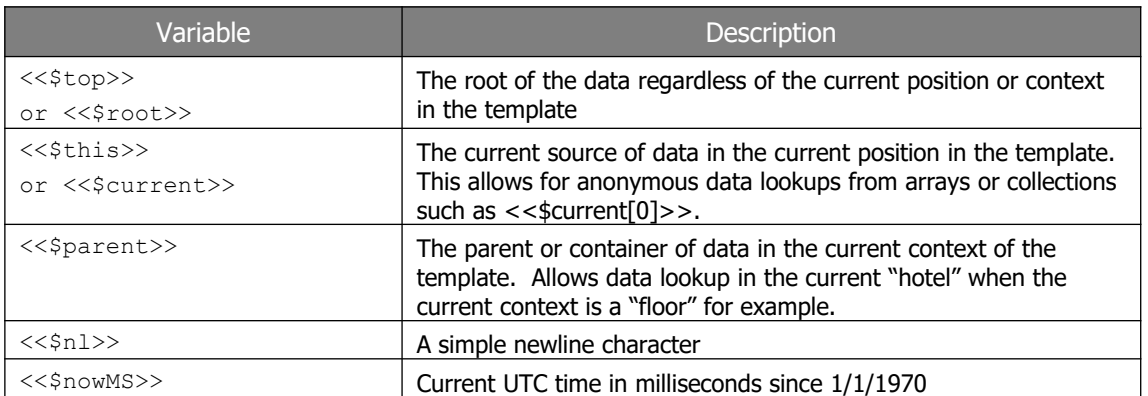

#### **[http://www.docmosis.com](http://www.docmosis.com/)** Jun 2022 **Page 6 of 7**

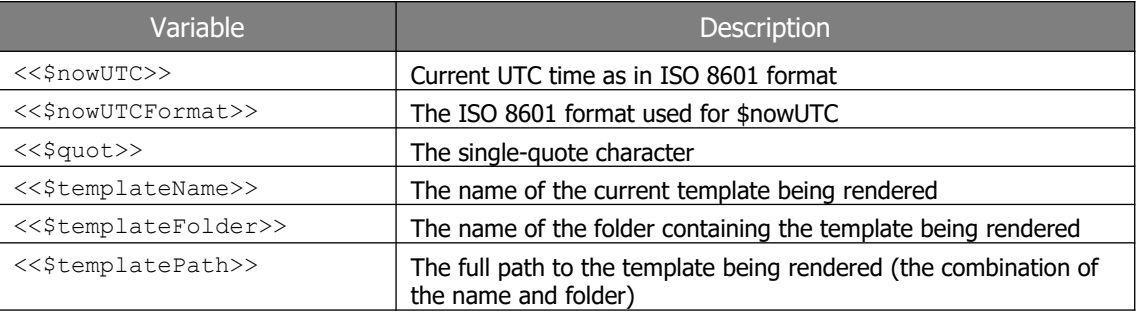

#### **Variables available in repeating sections**

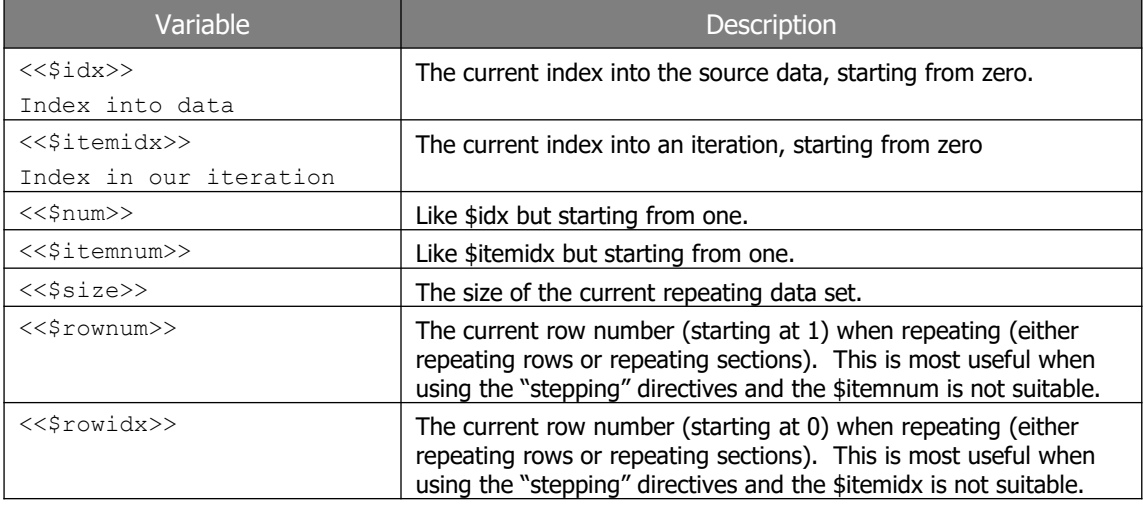

#### **Variables available when in "stepping" repeating sections**

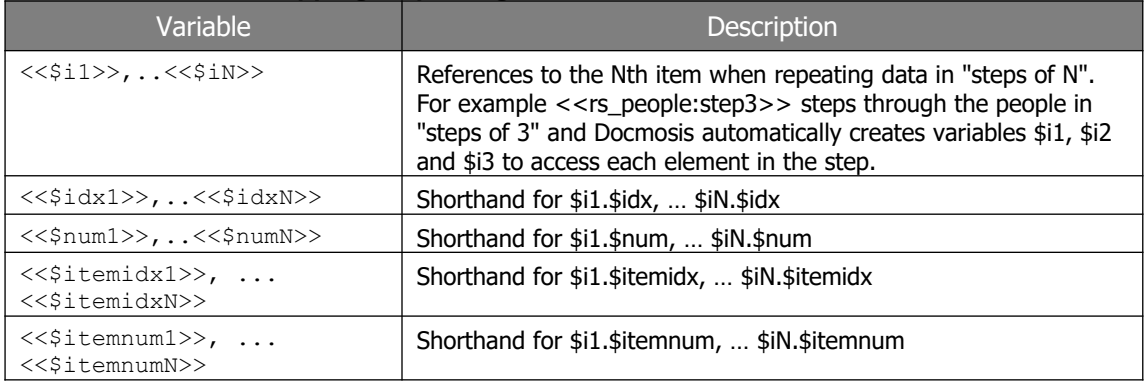